# **MOOVI** Bus 82 dienstregeling & lijnkaart

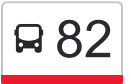

## B 82 Zuidplein via Portland and [Download De App](https://moovitapp.com/index/api/onelink/3986059930?pid=Web_SEO_Lines-PDF&c=Footer_Button&is_retargeting=true&af_inactivity_window=30&af_click_lookback=7d&af_reengagement_window=7d&GACP=v%3D2%26tid%3DG-27FWN98RX2%26cid%3DGACP_PARAM_CLIENT_ID%26en%3Dinstall%26ep.category%3Doffline%26ep.additional_data%3DGACP_PARAM_USER_AGENT%26ep.page_language%3Dnl%26ep.property%3DSEO%26ep.seo_type%3DLines%26ep.country_name%3DNederland%26ep.metro_name%3DNetherlands&af_sub4=SEO_other&af_sub8=%2Findex%2Fnl%2Fline-pdf-Nederland-101-9733-407120&af_sub9=View&af_sub1=101&af_sub7=101&deep_link_sub1=101&deep_link_value=moovit%3A%2F%2Fline%3Fpartner_id%3Dseo%26lgi%3D407120%26add_fav%3D1&af_ad=SEO_other_82_Zuidplein%20via%20Portland_Netherlands_View&deep_link_sub2=SEO_other_82_Zuidplein%20via%20Portland_Netherlands_View)

De buslijn 82 (Zuidplein via Portland) heeft één route. Op werkdagen zijn de diensturen: (1) Zuidplein: 00:16 - 23:46 Kijk in de gratis glimble reisapp voor de dichtstbijzijnde halte van bus 82 en hoe laat de eerstvolgende bus 82 aankomt.

#### **Richting: Zuidplein**

12 haltes [BEKIJK LIJNDIENSTROOSTER](https://moovitapp.com/nederland-101/lines/82/407120/4531596/nl?ref=2&poiType=line&customerId=4908&af_sub8=%2Findex%2Fnl%2Fline-pdf-Nederland-101-9733-407120&utm_source=line_pdf&utm_medium=organic&utm_term=Zuidplein%20via%20Portland)

Zuidplein Perron C

Slinge Metro

Driemanssteeweg

Barendrecht, Vrijheidsakker

Barendrecht, Mandenmakerij

Rhoon, Kwartslaan

Rhoon, Reesteijn

Rhoon, Biezenlaan

Rhoon, Regenboog

Driemanssteeweg

Slinge Metro

Zuidplein Hoog

#### **bus 82 dienstrooster**

Zuidplein Dienstrooster Route:

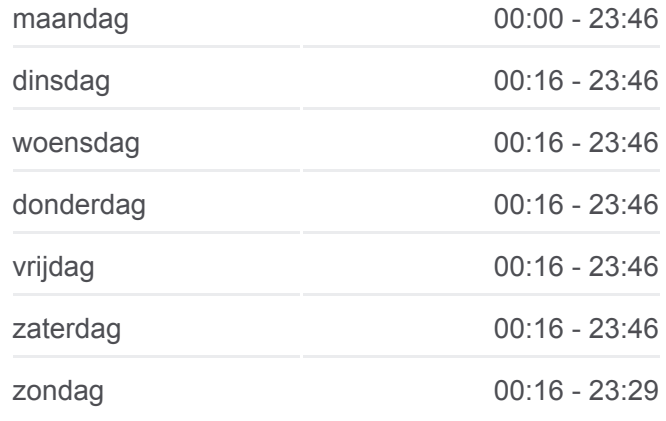

**Bus 82 info Route:** Zuidplein **Haltes:** 12 **Ritduur:** 24 min **Samenvatting Lijn:**

### **[Bus 82 lijnkaart](https://moovitapp.com/nederland-101/lines/82/407120/4531596/nl?ref=2&poiType=line&customerId=4908&af_sub8=%2Findex%2Fnl%2Fline-pdf-Nederland-101-9733-407120&utm_source=line_pdf&utm_medium=organic&utm_term=Zuidplein%20via%20Portland)**

82 bus dienstroosters en routekaarten zijn beschikbaar als online PDF op moovitapp.com. Gebruik de [Moovit-app](https://moovitapp.com/nederland-101/lines/82/407120/4531596/nl?ref=2&poiType=line&customerId=4908&af_sub8=%2Findex%2Fnl%2Fline-pdf-Nederland-101-9733-407120&utm_source=line_pdf&utm_medium=organic&utm_term=Zuidplein%20via%20Portland) om live de vertrektijden van bus-, trein- en metrolijnen te bekijken, en stap-per-stap wegbeschrijvingen voor alle OV-lijnen in Netherlands.

[Over Moovit](https://moovit.com/about-us/?utm_source=line_pdf&utm_medium=organic&utm_term=Zuidplein%20via%20Portland) · [MaaS-oplossingen](https://moovit.com/maas-solutions/?utm_source=line_pdf&utm_medium=organic&utm_term=Zuidplein%20via%20Portland) · [Ondersteunde landen](https://moovitapp.com/index/nl/openbaar_vervoer-countries?utm_source=line_pdf&utm_medium=organic&utm_term=Zuidplein%20via%20Portland) · [Mooviter-gemeenschap](https://editor.moovitapp.com/web/community?campaign=line_pdf&utm_source=line_pdf&utm_medium=organic&utm_term=Zuidplein%20via%20Portland&lang=en)

© 2024 Moovit - Alle rechten voorbehouden

**Bekijk Live Aankomsttijden**

Web App \$\\ App Store